# Inventor 2021 Essentials Plus Autodesk ® ®

Shawna Lockhart, Daniel T. Banach & Travis Jones

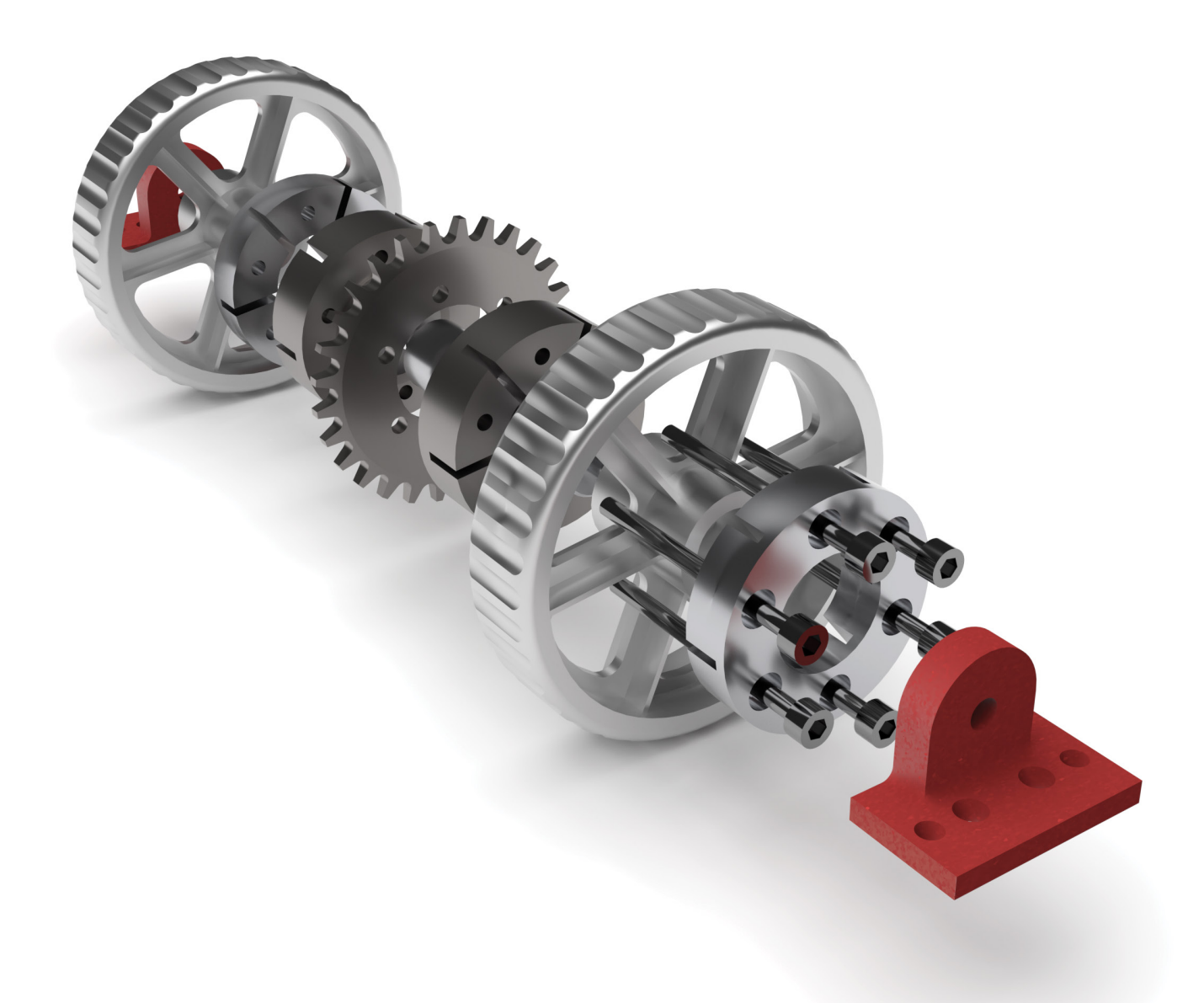

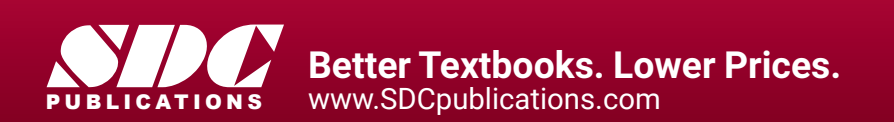

## Visit the following websites to learn more about this book:

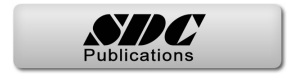

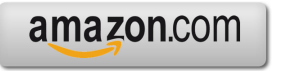

Google books

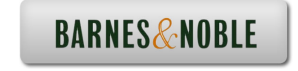

## **CONTENTS**

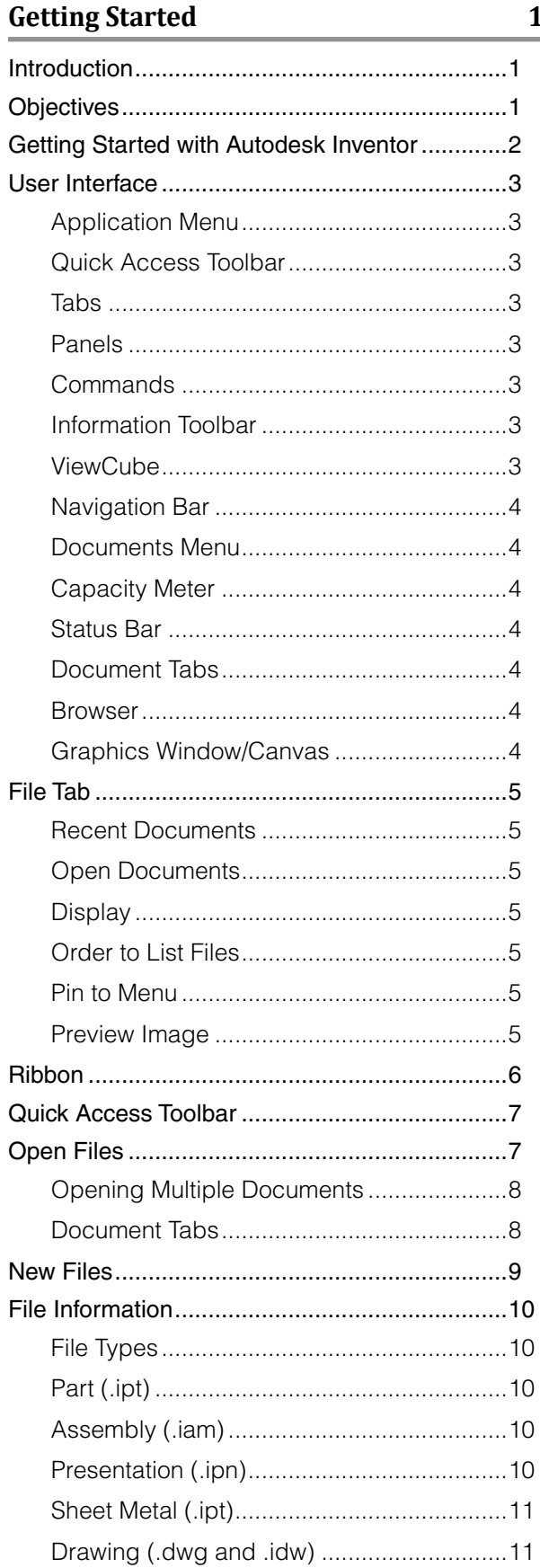

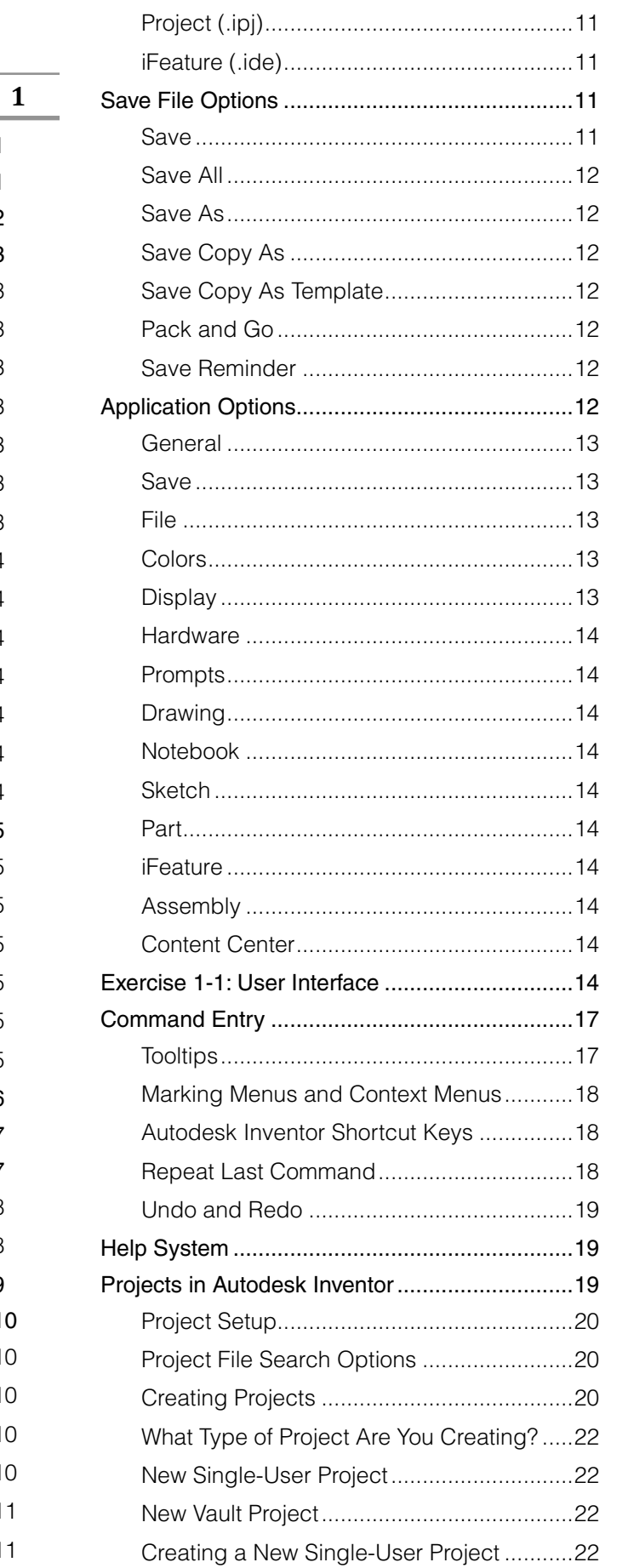

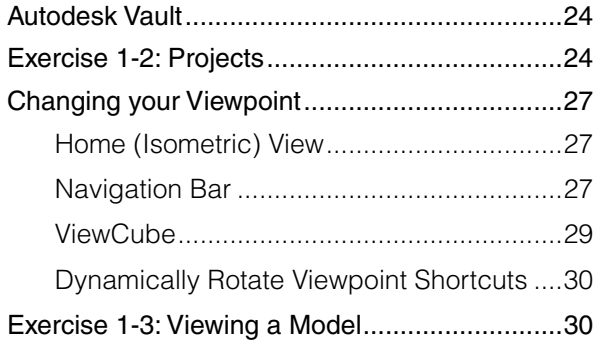

### **Sketching, Constraining & Dimensioning 35**

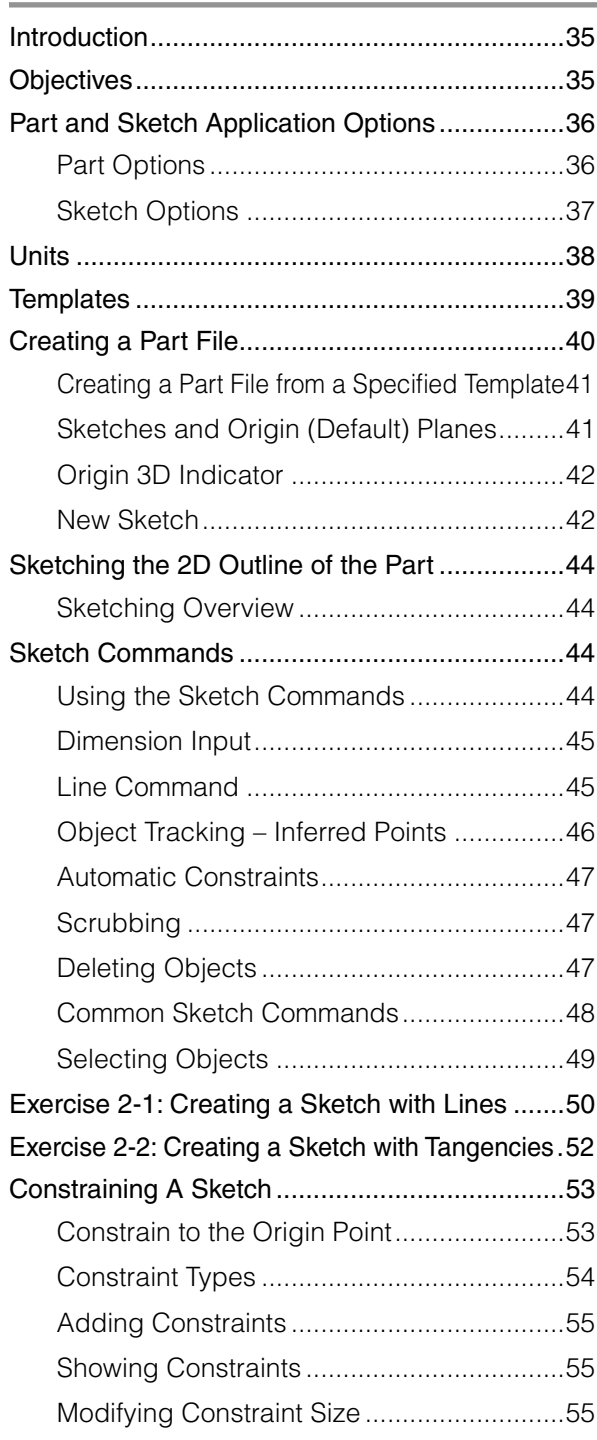

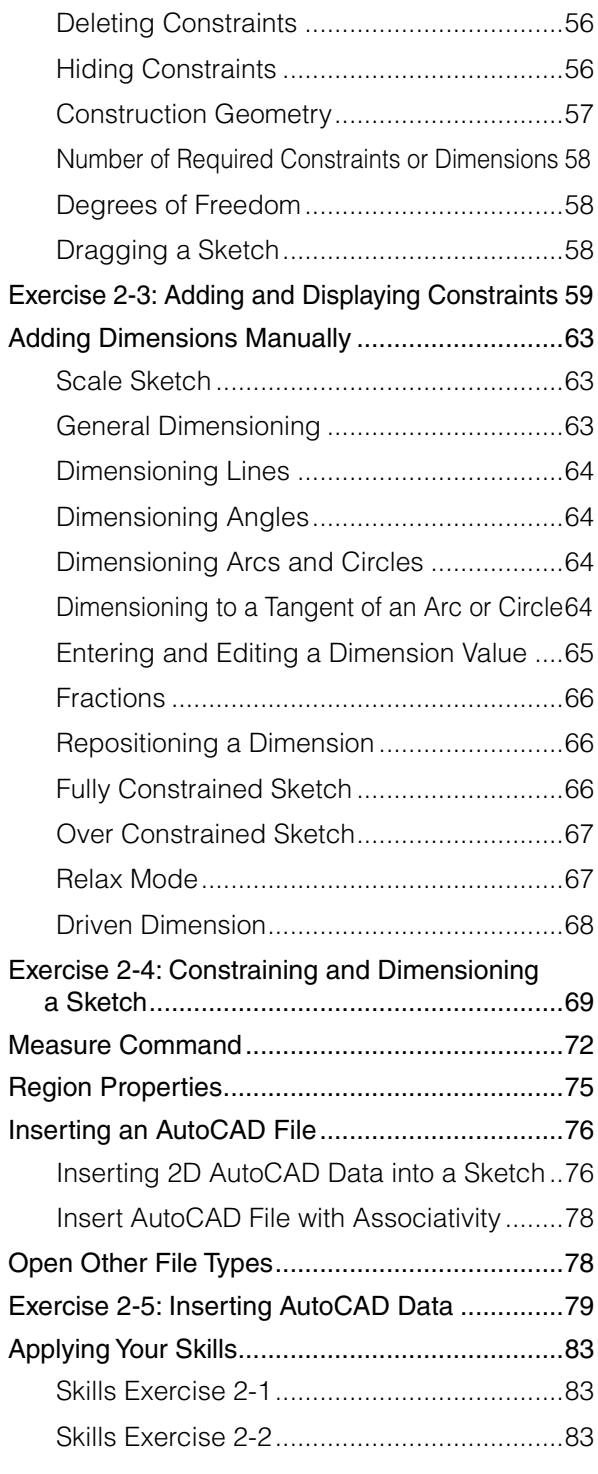

## **Creating & Editing Sketched Features 85**

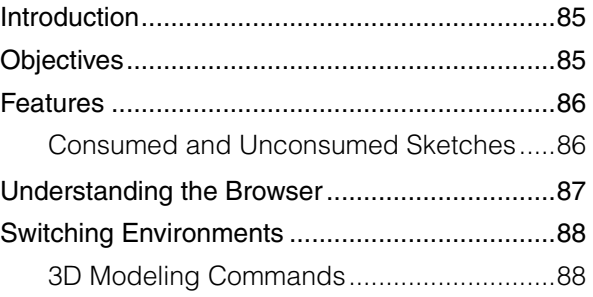

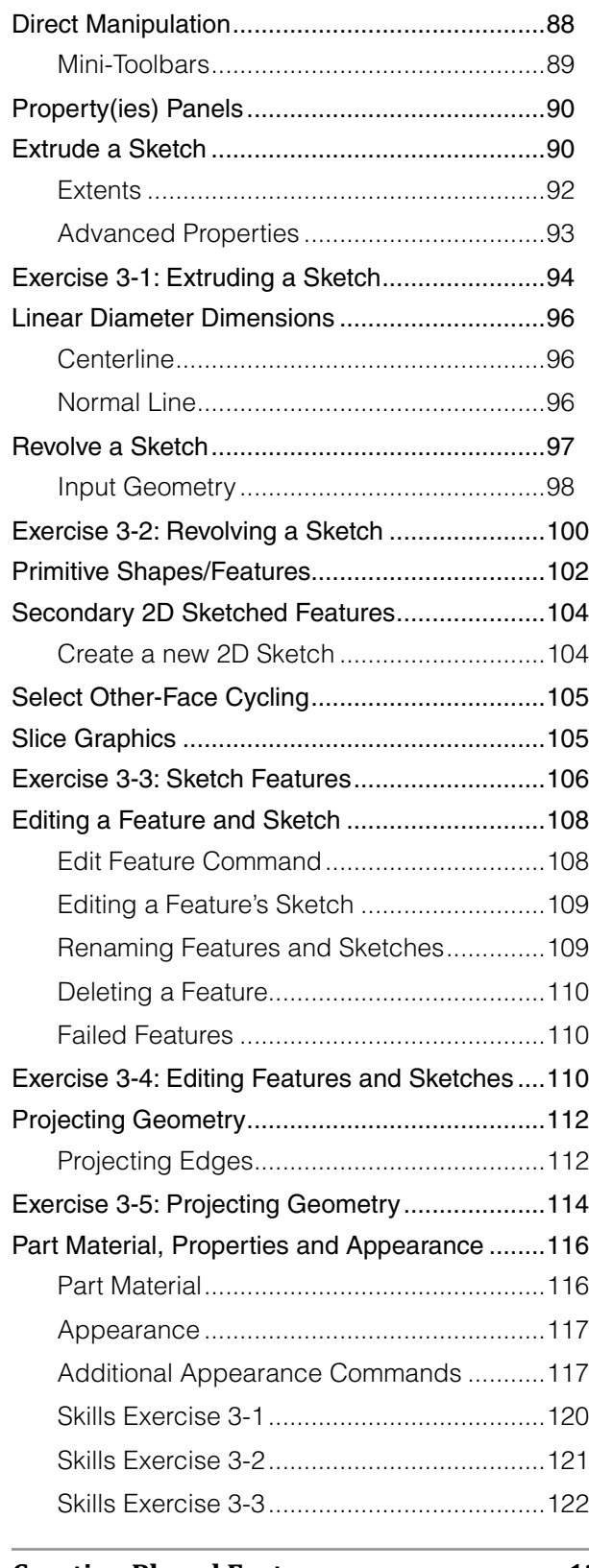

**Creating Placed Features 125**

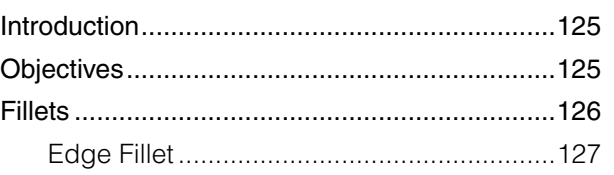

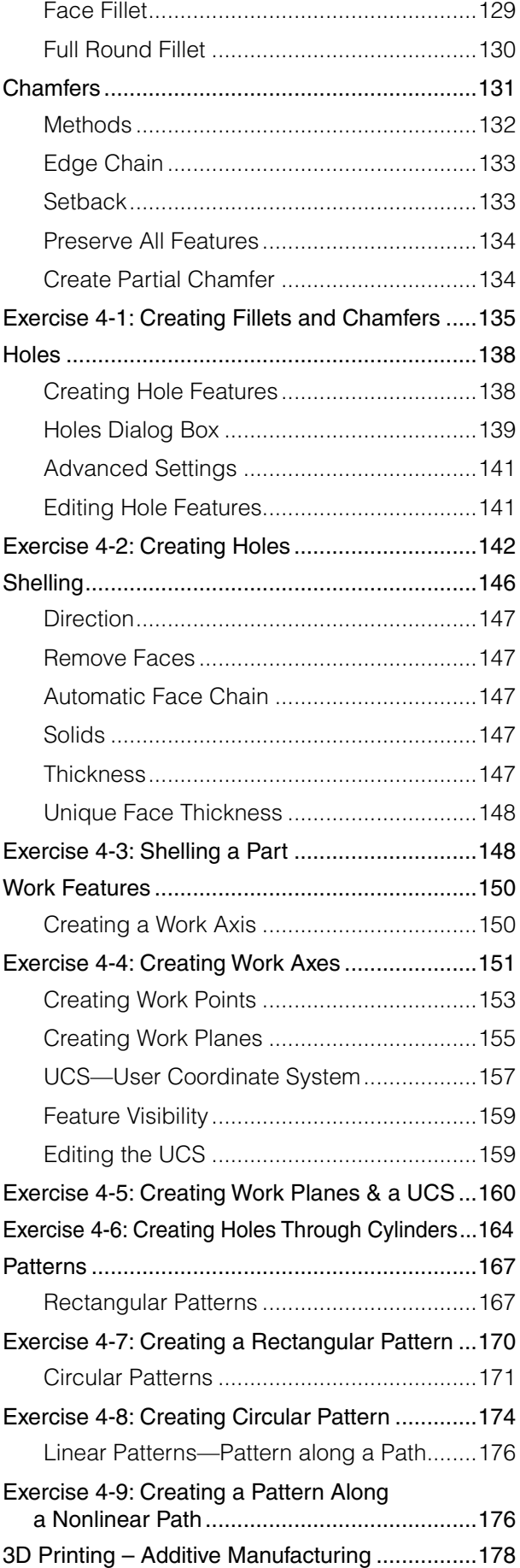

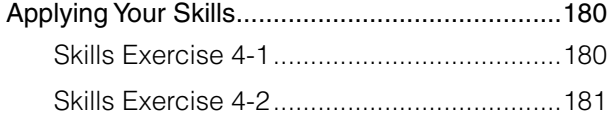

### **Creating & Editing Drawing Views 183**

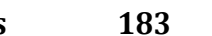

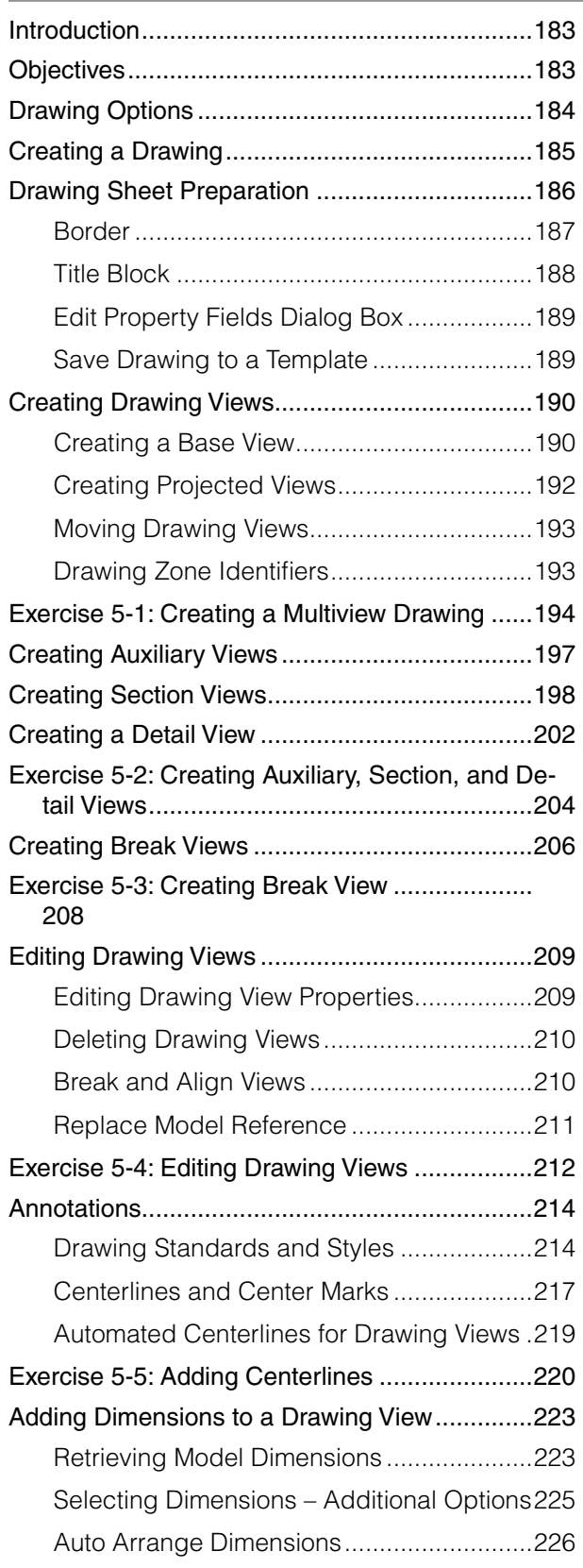

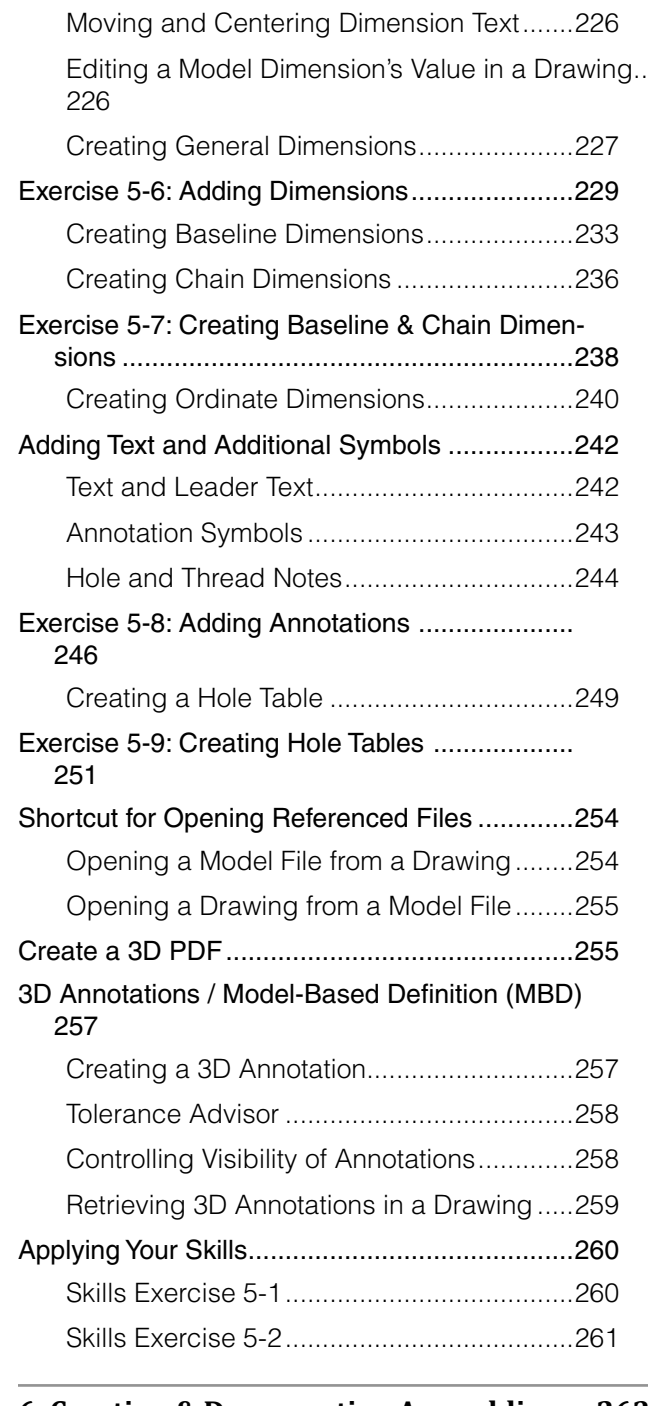

#### **6 Creating & Documenting Assemblies 263**

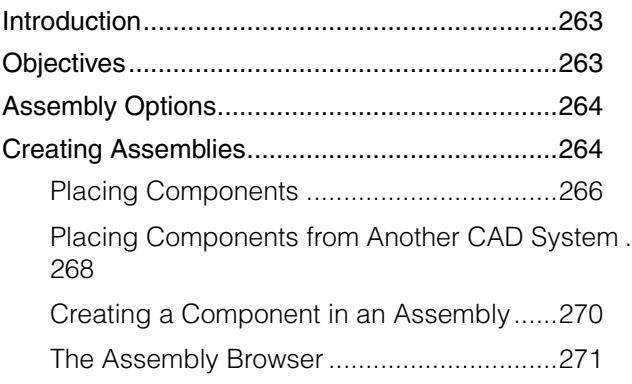

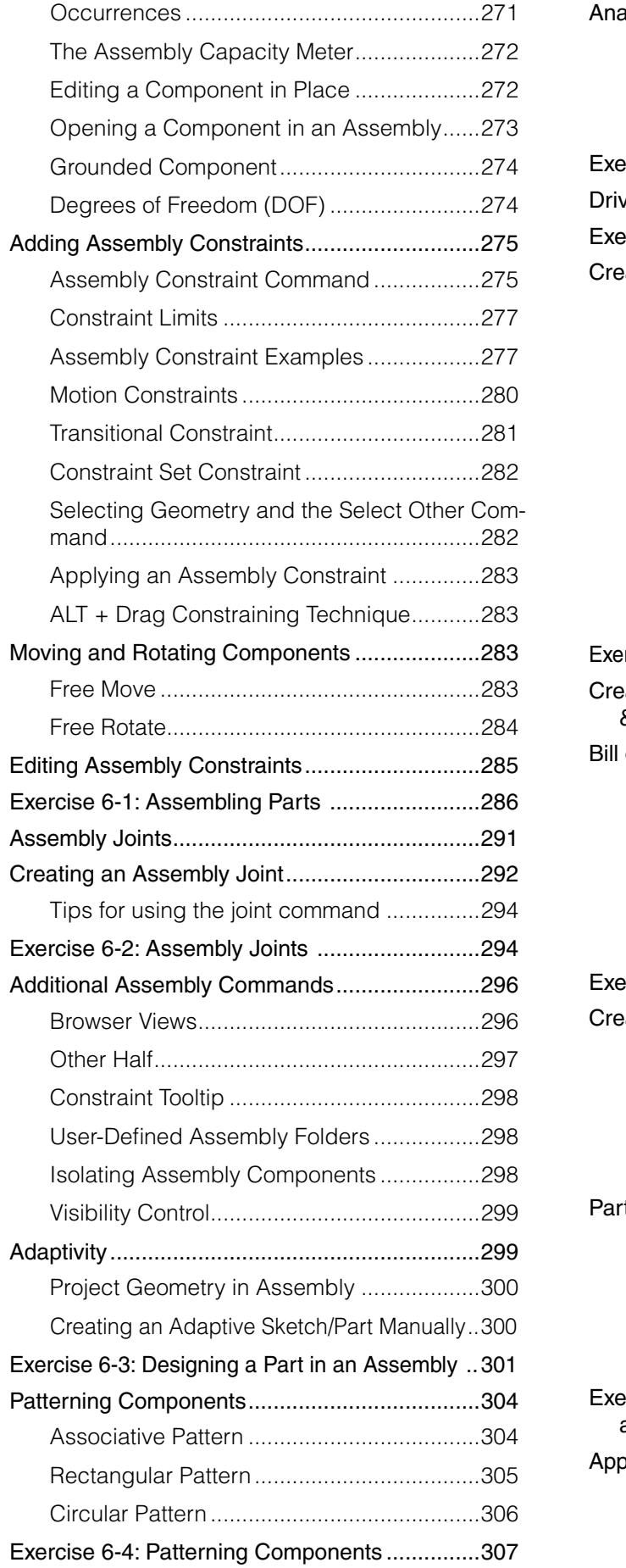

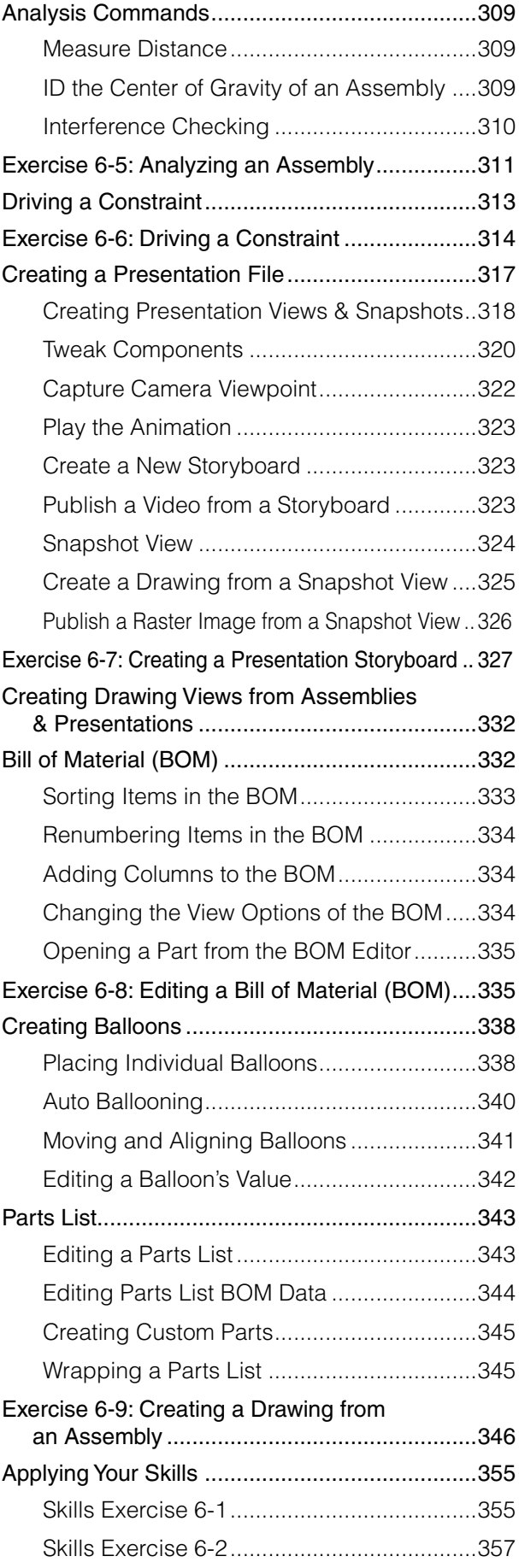

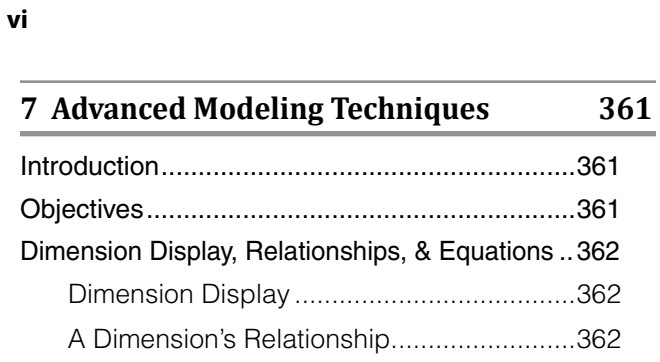

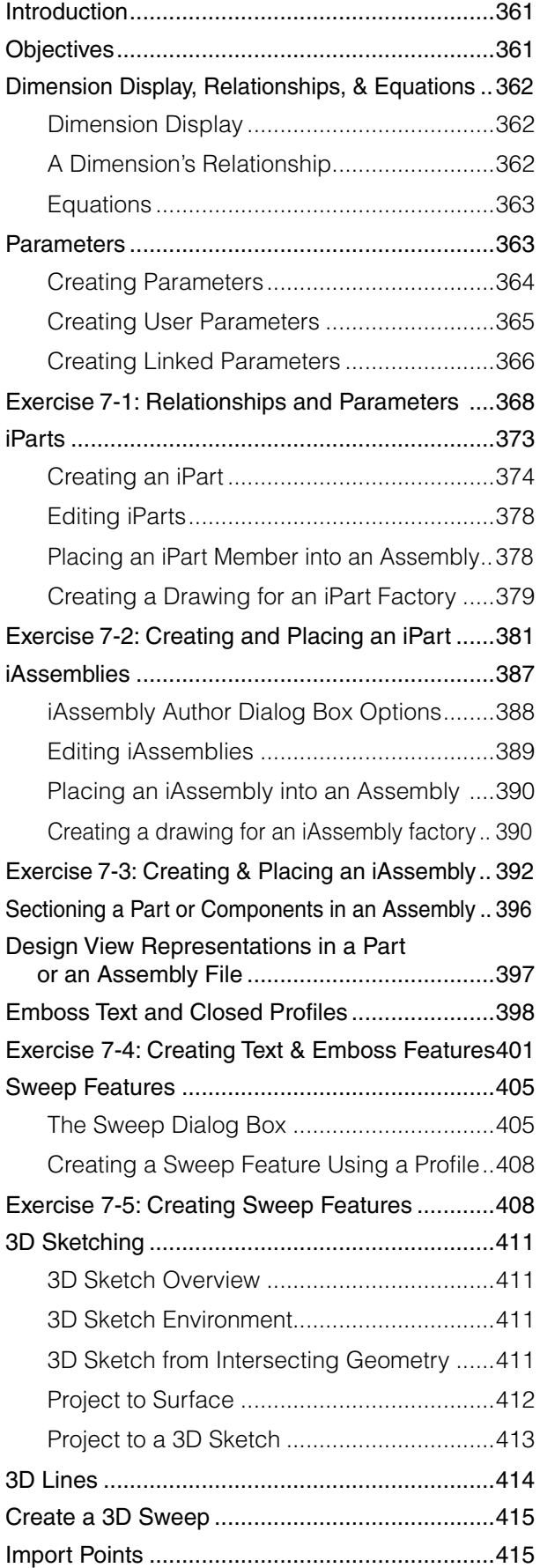

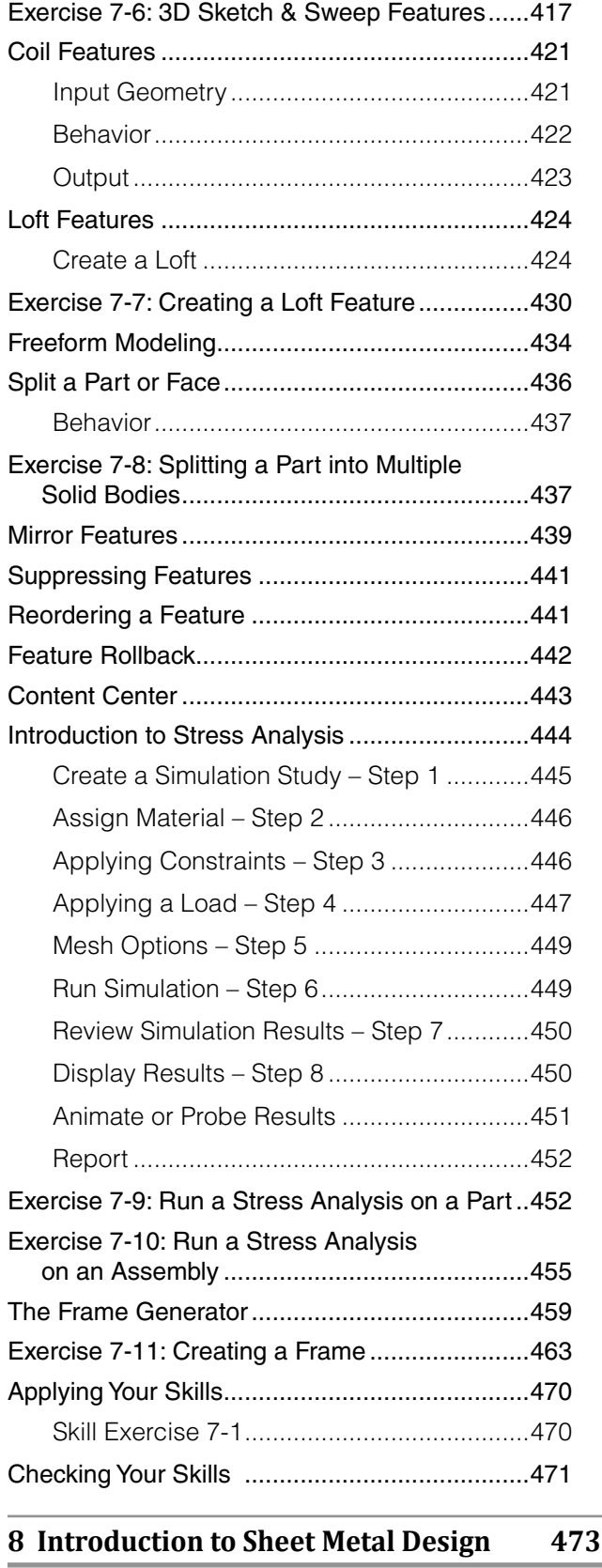

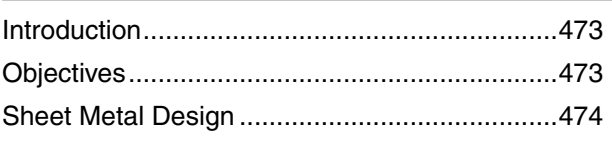

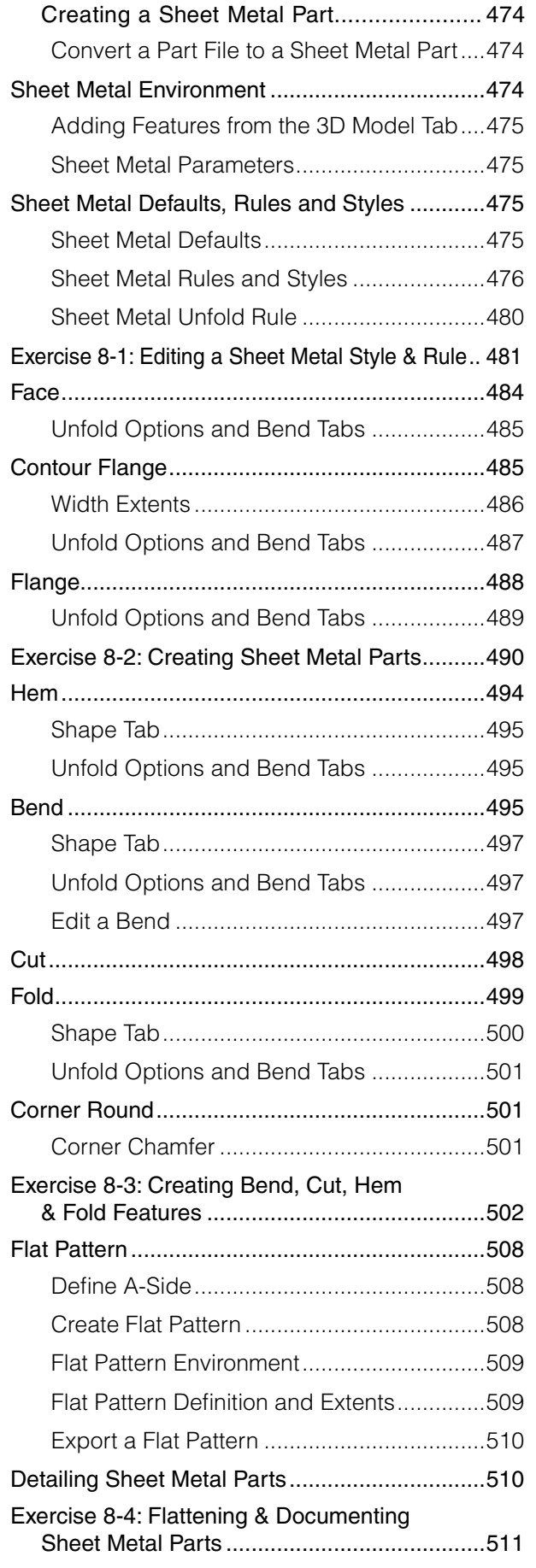

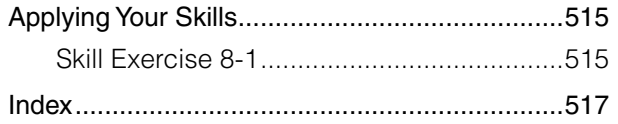